# Benchmarking HDF5 Compression Filters in R

Mike L. Smith

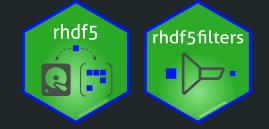

## HDF5 datasets are not contiguous, but stored in chunks

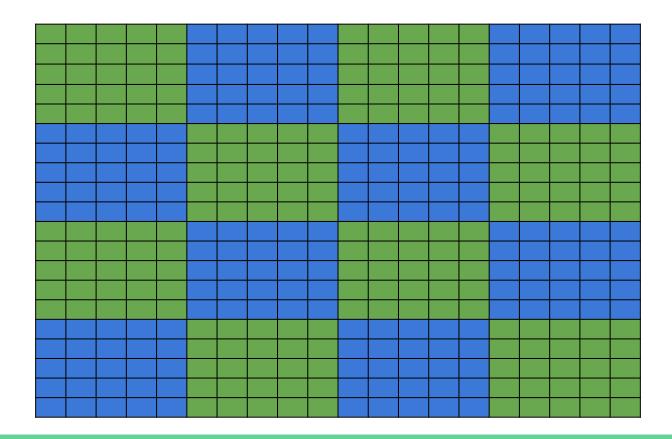

## Chunks are stored separately on disk

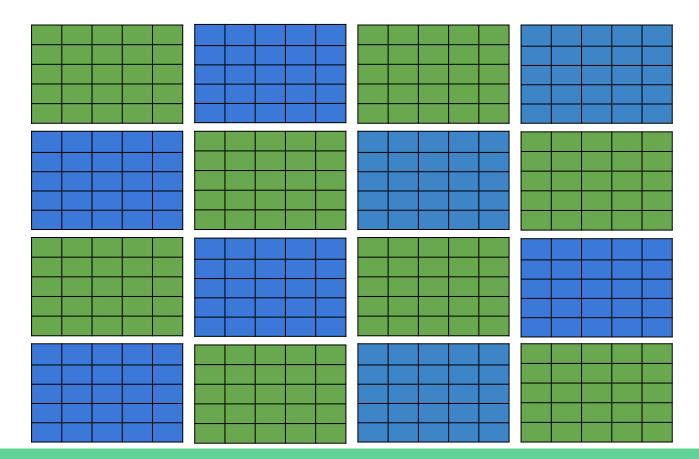

## Only read the chunks needed for a subset

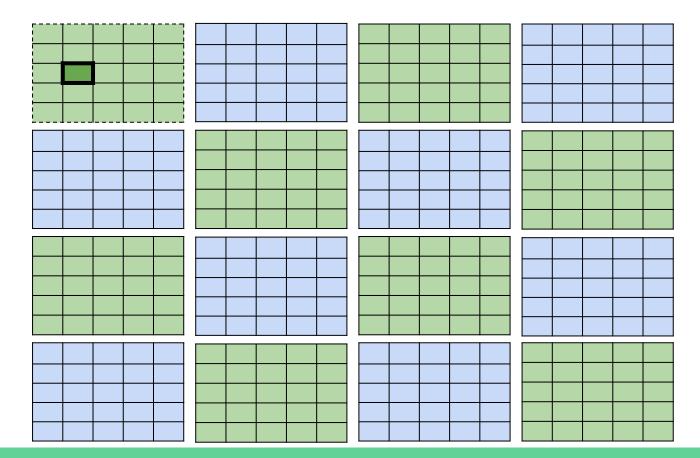

Chunks can be processed by filters - usually for compression

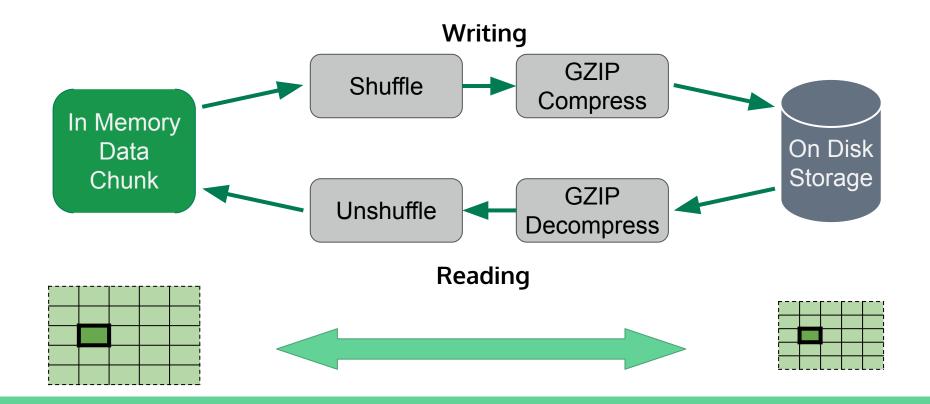

## There are a number of compression filters available

- Internal filters
  - HDF5 ships with support for GZIP and SZIP
- Dynamic filters
  - Third party tools can be made available at runtime
  - Wrap existing compression tool in small amount of C code
  - Provide location to HDF5 via environment variable; they are loaded when required
  - Independent of the application(s) using them

# rhdf5filters provides additional filters in R

- BLOSC meta compressor
- BZIP2
- Compiles C code on all platforms, including Windows
- Integrated with rhdf5
  - Writing: Supply argument to function
  - Reading: Used automatically if needed
- msmith.de/rhdf5filters/

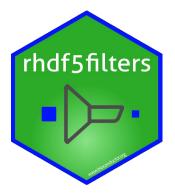

## Filters & parameters have been benchmarked

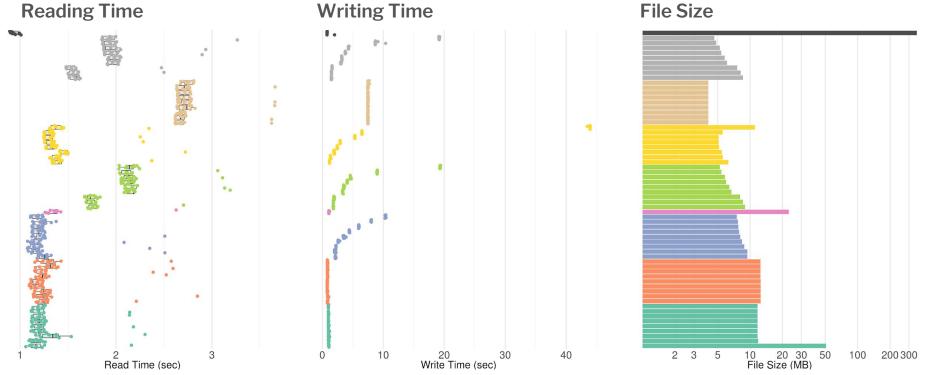

Filter and Compression Level

## You can explore the results with a shiny app

- msmith.de/rhdf5filters-benchmarks
- Scripts to run benchmarks also available
- Grateful for any contributions on both style and substance!

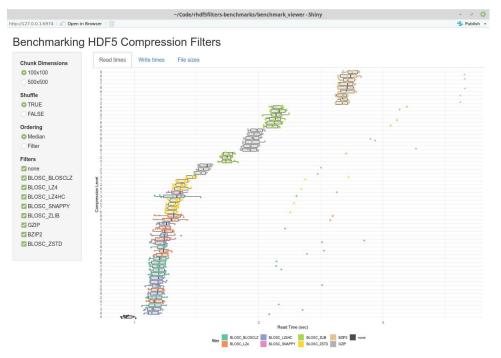

## Thanks to EMBL Huber Lab & BioC community!

## msmith.de/rhdf5filters-benchmarks

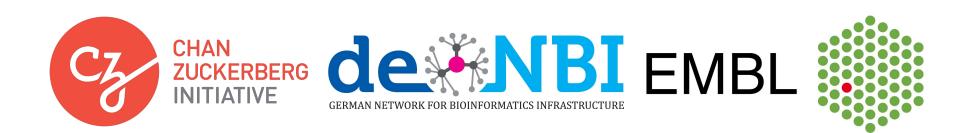

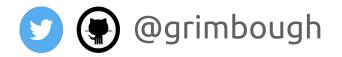